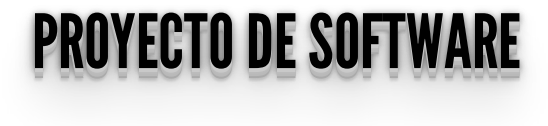

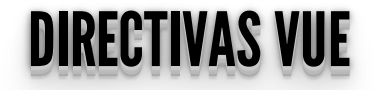

## **DIRECTIVAS VUE**

- Son atributos específicos de Vue que comienzan con v-.
	- v-text, v-once, v-html.
	- v-bind, v-model.
	- Condicionales: v-if, v-else, v-else-if.
	- **Bucles: v-for.**
	- Eventos: v-on.
	- **v-show.**

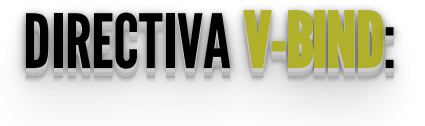

- La **intepolación {{}}** no funciona para atributos, se utiliza **v-bind** para relacionar atributos con datos de Vue.
- Veamos **[v-bind](http://localhost:1948/ejemplos/1_directivas_vue/1_v-bind.html)**.

```
<div id="app">
     <span v-bind:title="message">
      Hover your mouse over me !!
    \langle span>\langlediv>
  <script>const App = {
       data() {
          return {
            message: 'Fecha ' + new Date().toLocaleString()
 }
\begin{array}{ccc} & & \\ \end{array} }
    vue_{app} = Vue.createApp(App).mount(#app')
   </script>
```
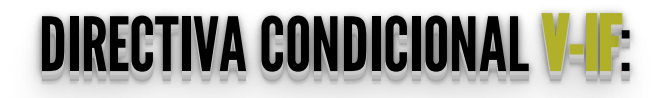

• Veamos v-if.

```
<div id="app">
   < p >span v-if="seen">Now you see me</span><br><span v-else>Oh no <del>@</del></span>
   \langle \overline{p} \rangle\langle div>
<script>
   const App = \{data() {
           re<b>t</b> <math>\sqrt{1 + \frac{1}{2}}</math>seen: true
           \}\overline{\mathcal{L}}\mathcal{E}vue\_app = Vue.createApp(App).mount('#app')\overline{\langle}script>
```
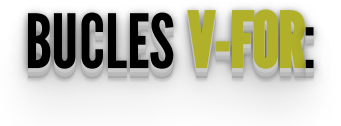

Veamos **[v-for](http://localhost:1948/ejemplos/2_lista/index.html)**.

```
\lediv id="app">
    \langle 01 \rangle <li v-for="product in products">
          {{ product }}
      \langleli>
    \langle u \rangle\langlediv><script>const App = \overline{\{}data() {
          return {
            products: [
               'Harina',
 'Yerba'
 ]
 }
\qquad \qquad \} }
    vue_app = Vue.createApp(App).mount('#app')
  </script>
```
Modifiquemos **vue\_app.products**, agregando: **vue\_app.products.push("Manteca")** y eliminando: **vue\_app.products.pop()**.

#### MÉTODOSYEVENTOS <u>METODOS Y EVENTOS</u> V-ON V-ON : :

- La directiva **v-on** nos permite actuar cuando se produzca algún **evento DOM**.
- Dentro de la sección **methods** ponemos el método que se va a disparar cuando el evento se produzca.
- Veamos **[v-on](http://localhost:1948/ejemplos/1_directivas_vue/3_v-on.html)**.

```
\lediv id="app">
\langle p>\ \{ \{ \text{message } \} \} <button v-on:click="reverseMessage">Reverse
Message</button>
\langlediv>
<script>const App = \{ data() {
        return {
          message: 'Bienvenidos a Proyecto de Desarrollo!!'
\qquad \qquad \} },
      methods: {
        reverseMessage: function () {
          this.message =this.message.split\check{(\ }^{\top\top}).reverse().join('')
\qquad \qquad \}
```

```
\}}
Vue_app = Vue.createApp(App).mount('#app')
```
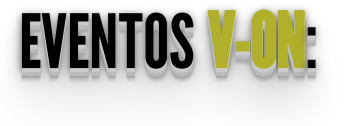

Incluso es posible "colgarse" de múltiples eventos:  $\bullet$ 

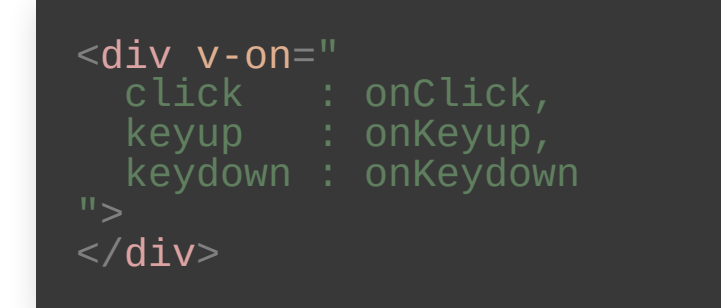

- Notar que se modifica el estado de nuestra applicación sin tocar el DOM, todo eso lo hace Vue.
- El código queda simplificado y enfocado en la lógica de lo que hay que resolver.

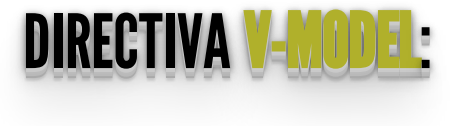

- Hace la relación bidireccional entre un input y los datos de la aplicación Vue.
- Veamos **[v-model](http://localhost:1948/ejemplos/1_directivas_vue/4_v-model.html)** y **[v-models](http://localhost:1948/ejemplos/1_directivas_vue/4_v-models.html)**.

```
<div id="two-way-binding">
<p>{{ message }}</p>
 <input v-model="message">
\overline{\left\langle \left\langle \mathrm{div}\right\rangle \right\rangle }<script>const App = {
       data() {
          return {
             message: 'Bienvenidos a Proyecto!!'
\qquad \qquad \}\begin{array}{c} \begin{array}{c} \end{array} \end{array} }
value\_app = Vue.createApp(App).mount('#two-way-binding')</script>
```
### PROPIEDADESCOMPUTADAS: PROPIEDADES COMPUTADAS:

- Veamos <u>[propiedades-computadas](http://localhost:1948/ejemplos/4_propiedades_computadas/index.html)</u>.
- Nos evita poner demasiada lógica en la visualización.

```
<div id="app">
    <ul>
       <li v-for="product in products">
         {{ product }}
      \langle/li>
   \langleul>
   Cantidad de elementos: {{ countProducts }}
 \langlediv><script>const App = \{ data() {
         return {
           products: [
              'Harina',
              'Yerba'
 ]
 }
, and \} ,
       computed: {
         // a computed getter
         countProducts: function () {
           return this.products.length
```
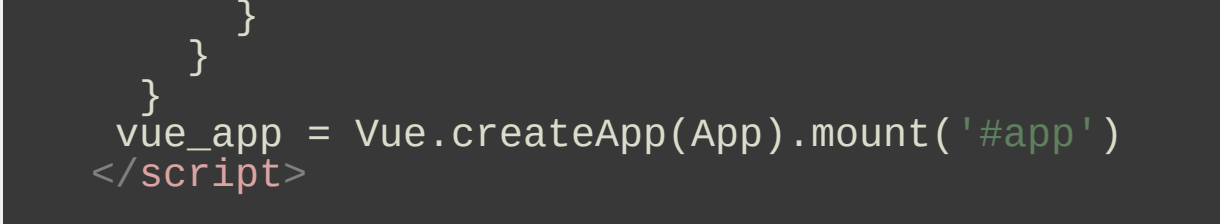

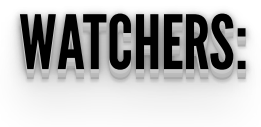

- Veamos <u>[watcher](http://localhost:1948/ejemplos/4_propiedades_computadas/watcher.html)</u>.
- Para reaccionar cuando un dato cambia.

```
<div id="app">
  <ul>
     <li v-for="product in products">
        {{ product }}
    \langle/li>
  \langleul>
   Cantidad de elementos: {{ countProducts }}
\langlediv><script>const App = \{ data() {
        return {
         products:
             'Harina',
             'Yerba'
           ],
          countProducts: 3
        }
     },
     watch: {
        products: { 
         handler \overline{()} {
```

```
 this.countProducts=this.products.length
\}, \} deep: true
       }
   }<sup>}</sup>
 }
 vue_app = Vue.createApp(App).mount('#app')
 </script>
```
### **CONSUMIENDO UNA API CON VUEJS**

#### EJEMPLOBÁSICOCONSULTANDOUNAAPICON EJEMPLO BASICO CONSULTANDO UNA API CON FETCH FETCH

- Veamos **[lista-api](http://localhost:1948/ejemplos/3_lista_api/index.html)**
- En este caso utilizamos el hook **created** dentro del ciclo de vida de la instancia Vue.

```
\lediv id="app">
     Datos de: https://jsonplaceholder.typicode.com/
    \langle 11 \rangle <li v-for="post in posts">
          {{ post.id }} - <b>{{ post.title }}:</b> {{
post.body }}
       \overline{<}li>
    \langleul>
  \langlediv><script>const App = \{ data() {
          return {
            posts: []
 }
, and \} ,
        created() {
fetch('https://jsonplaceholder.typicode.com/posts')
            :then(response \Rightarrow response.jspon()
```

```
.then(json =>{<br>
this.posts = json
          \})
 3
vue_app = Vue.createApp(App).mount('#app')<br></script>
```
#### UTILIZANDO LE OLIENTE HTTP UTILIZANDO EL CLIENTE HTTP AXIOS AXIOS

- Realiza los **XMLHttpRequests** del cliente (browser).
- Realiza las peticiones HTTP en node.js (servidor).
- Soporta API de . **[Promesas](https://developer.mozilla.org/es/docs/Web/JavaScript/Referencia/Objetos_globales/Promise) de JS**
- Intercepta y transforma los datos de requerimientos y respuestas.
- Transforma automáticamente a JSON.
- Soporte del lado del cliente para protección contra [CSRF](https://www.owasp.org/index.php/Cross-Site_Request_Forgery).

#### EJEMPLOBÁSICOCONSULTANDOUNAAPICON EJEMPLO BASICO CONSULTANDO UNA API CON AXIOS AXIOS

- Veamos <u>[lista-api-axios](http://localhost:1948/ejemplos/3_lista_api/index_axios.html)</u>.
- Ahora, abramos directamente el archivo local en el navegador.

```
<!DOCTYPE html>
\hbox{\tt <html>~}<head>
   <title>Provincias Argentinas</title>
  \leqmeta charset="UTF-8" />
  <script
src="https://unpkg.com/vue@3/dist/vue.global.js"></script>
   <script src="https://unpkg.com/axios/dist/axios.min.js">
</script>
\langlehead><body><div id="app">
     <div v-if="provincias && provincias.length">
       <h1>Provincias Argentinas:</h1>
      \langle 11 \rangle <li v-for="p in provincias">
           {\{p.id \}} - {\{p.nombre \}}\langleli>
      \langleul>
    \langlediv> <div v-if="errors && errors.length">
      -Errores:</h1>
      <ul>
```

```
 <li v-for="error of errors">
             {{error.message}}
          \langle/\overline{l} i >\langle/ul\rangle\langlediv> Fuente: <a href="https://datos.gob.ar/"
target="blank">https://datos.gob.ar/</a>
  \langle \overline{\Delta}div\rangle<script>const App = \{ data() {
           return {
             provincias: [],
             errors: []
           }
        },
        created() {
axios.get('https://apis.datos.gob.ar/georef/api/provincias
')
                  .then(response \Rightarrow {
                   // JSON responses are automatically parsed.
                  this.provincias = response.data.provincias
                   })
                  \cdot catch(e => {
                     this.errors.push(e)
                  })
\begin{array}{ccc} & & \\ \end{array} }
     vue_app = Vue.createApp(App).mount(#app')
  </script></body>
\langle/html>
```
### **CICLO DE VIDA DE UNA INSTANCIA VUE:**

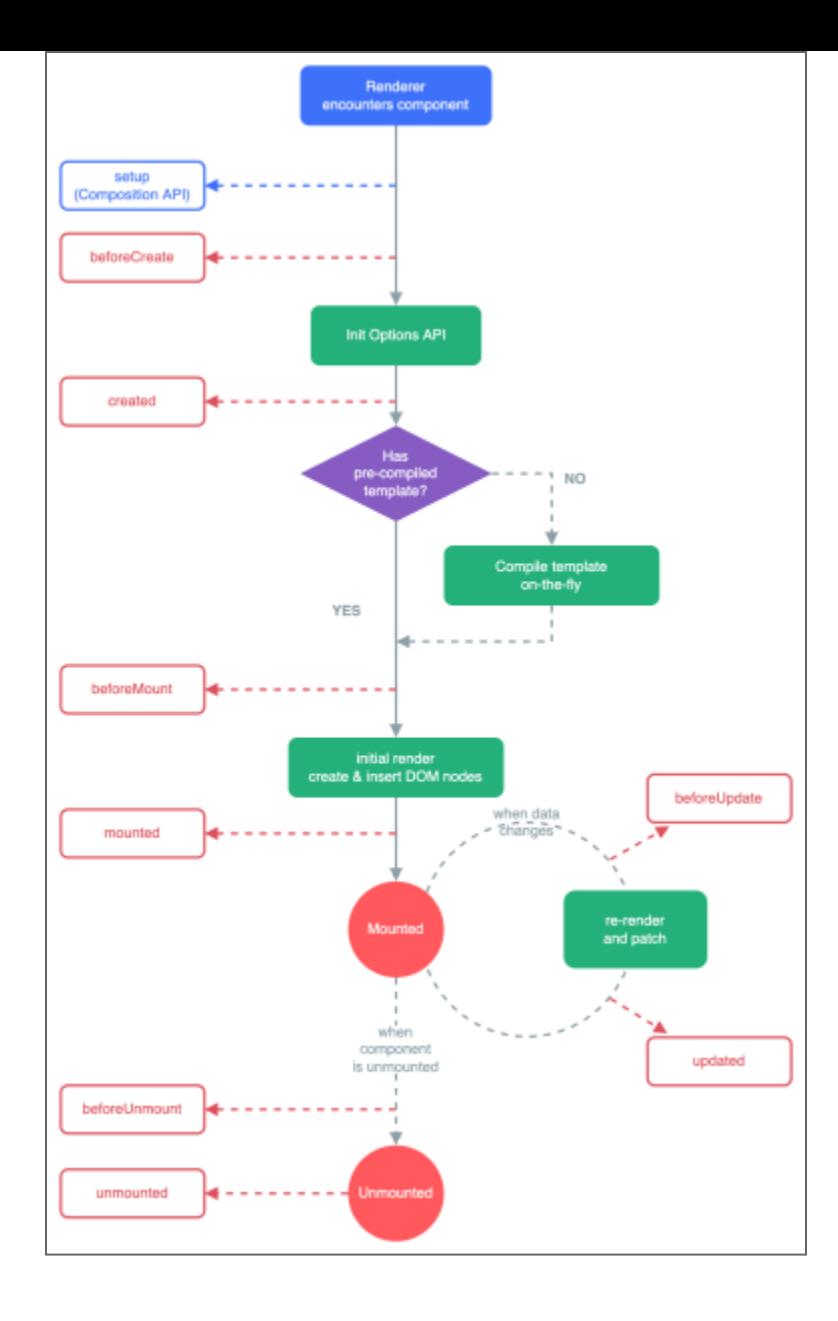

### **REFERENCIAS VUE**

- Guia Oficial Vue3 (inglés): https://v3.vuejs.org/guide/introduction.html
- Vue Mastery's Intro to Vue 3:

https://www.vuemastery.com/courses/intro-to-vue-3/intro-to-vue3/

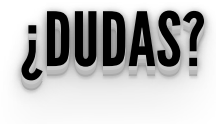

# **SEGUIMOS CON VUEJS LA PRÓXIMA SEMANA...**